## FastJet in CUDA

Andrea Bocci, Abdulla Mohamed

## Problem

- What are we trying to do?
	- Port FastJet to GPUs using CUDA
- What did we did?
	- We have two working kernels. One is almost working…
- What are we trying to achieve during this week?
	- Beat the CPU performance.
- How are we going to do it?
	- Optimize the current kernels.
	- Develop new solutions.

## **Performance**

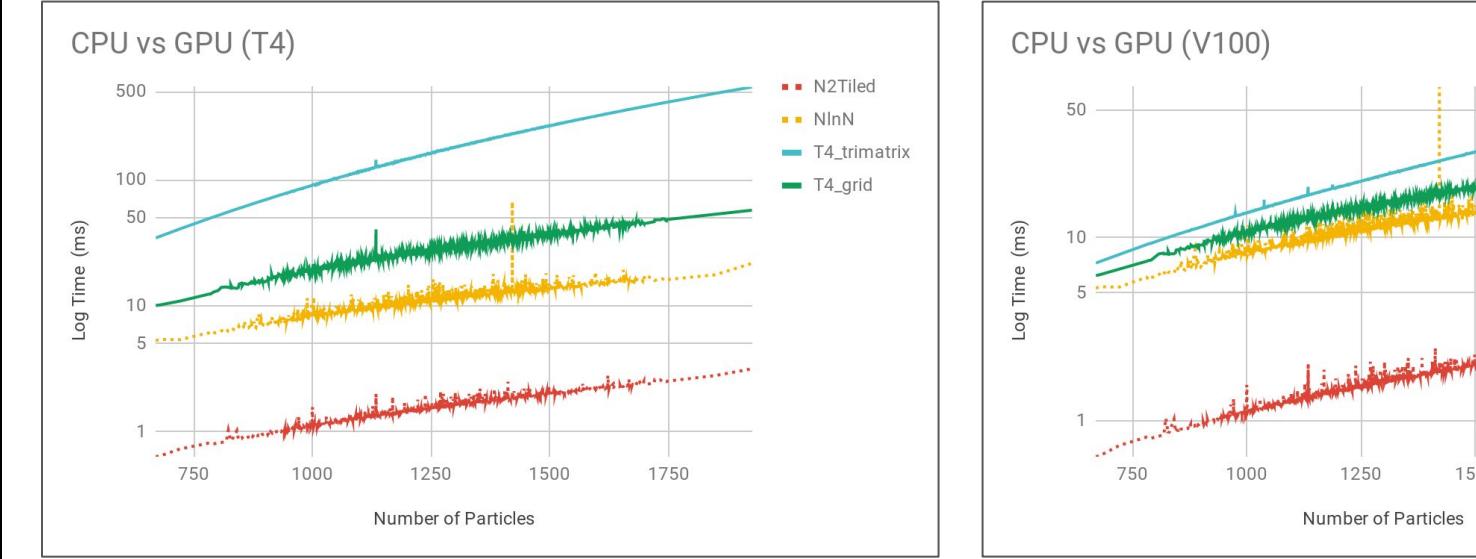

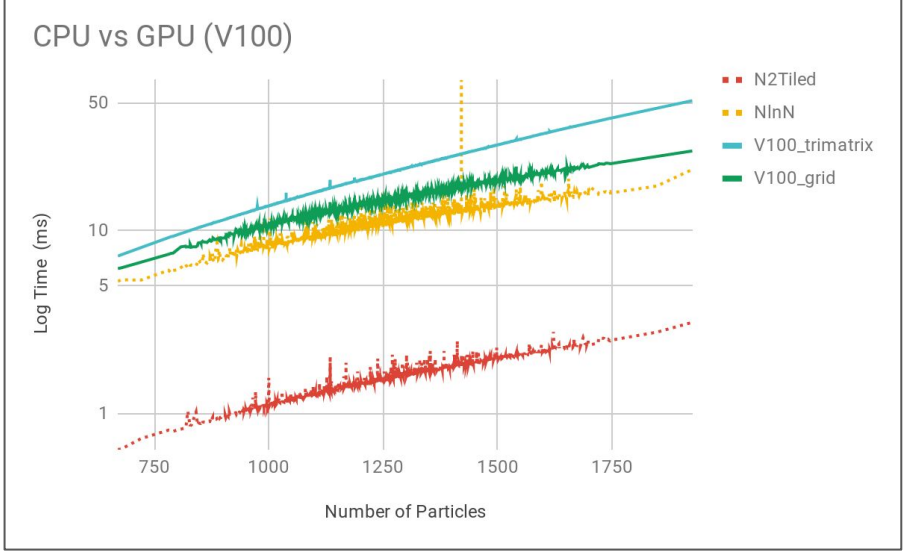

## **GitHub**

https://github.com/asubah/fastjet\_gpu